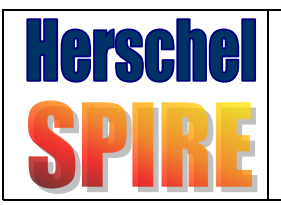

# **Spécification du LTU de SPIRE**

SAP-DAPNIA<br>SAP-SPIRE-FD-0071-02 Issue: 1 version : 0 Date : 22 / 04 / 02 Page : 1/13

SPIRE-SAP-DOC-001566

## **Objet:** Spécification du LTU de SPIRE

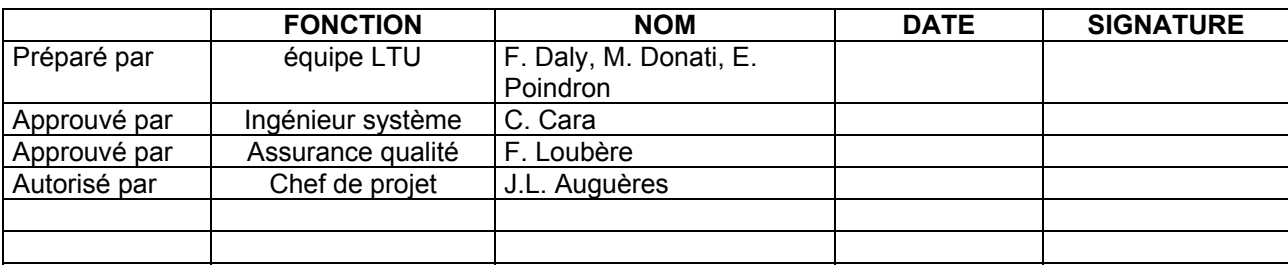

**Diffusion:** JL. Auguères, C. Bonnin, C. Cara, E. Poindron, M. Donati, E.Doumayrou, F.Loubère, F.Pinsard, L. Rodriguez, L. Vigroux

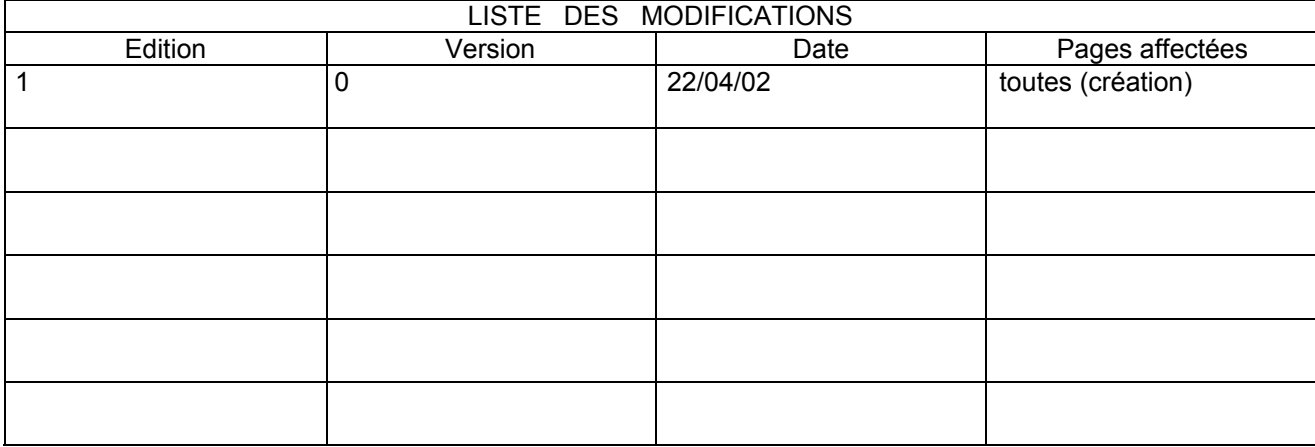

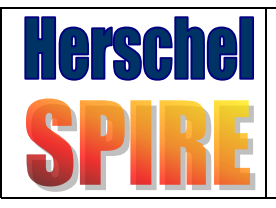

Spécification du LTU de SPIRE

**SAM-DAPNIA SAM**<br>SAP-SPIRE-FD-0071-02<br>Issue: 1 version : 0<br>Date : 22 / 04 / 02 Page: 2/13

# **Sommaire**

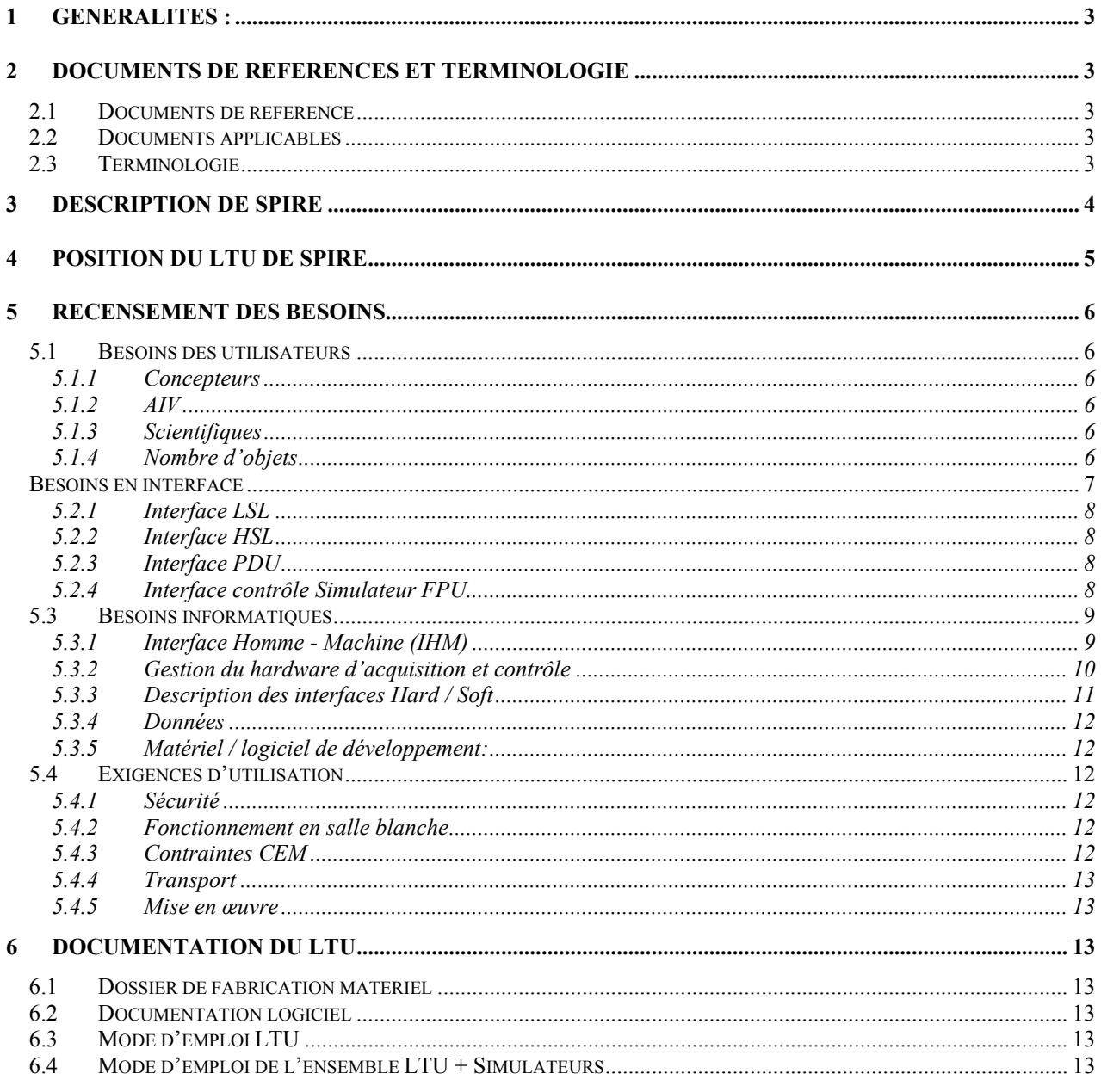

<span id="page-2-0"></span>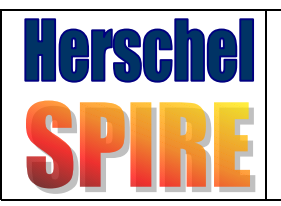

# **Spécification du LTU de SPIRE**

**DSM-DAPNIA SAT**<br>SAp-SPIRE-FD-0071-02 Issue: 1 version : 0 Date : 22 / 04 / 02 Page : 3/13

# **1 Généralités :**

L'expérience SPIRE est un ensemble imageur et spectromètre dans les longueurs d'ondes de l'infrarouge lointain, développé pour l'astrophysique. Elle est embarquée sur le satellite Herschel dont le tir est prévu en 2007 par une Ariane 5. Le Service d'astrophysique, en collaboration avec le SEDI et le LAM, est en charge du développement du DRCU. Aux fins d'intégration et de tests du DRCU, il est nécessaire de développer un équipement appelé LTU (Local Test Unit). D'un côté, le DRCU sera connecté au LTU, et de l'autre, il pourra être connecté au FPU ou à des simulateurs. Deux simulateurs existent pour simuler le FPU : le simulateur de détecteurs (simulateur FPU) et le simulateur de mécanismes. Durant certaines phases du développement, des détecteurs réels seront aussi connectés au DRCU. L'objet de ce document est de spécifier ce LTU.

# **2 Documents de références et terminologie**

## **2.1 Documents de référence**

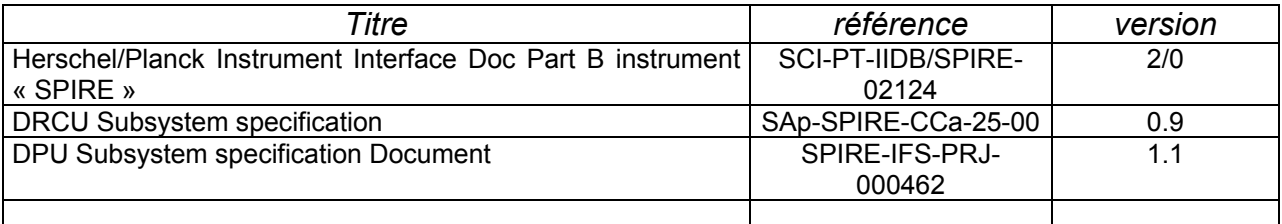

## **2.2 Documents applicables**

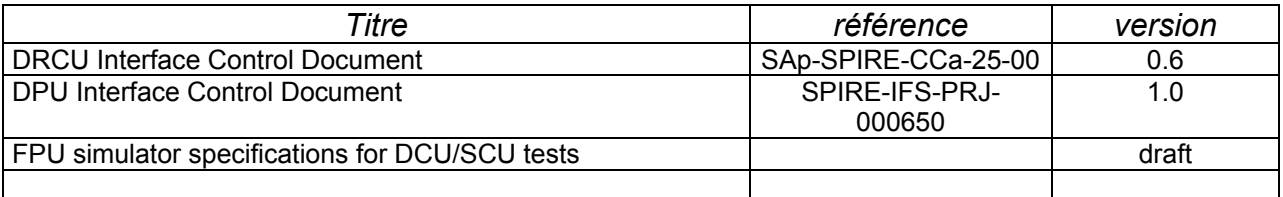

## **2.3 Terminologie**

- CEM : Compatibilité Electro-Magnétique
- DCU: Detector Control Unit
- DPU: Data Processing Unit
- DRCU: Detector Readout and Control unit
- FPU: Focal Plane Unit HSK: HouseKeeping (=télémesure du LTU)
- HSL: High Speed Link
- JdB: Journal de Bord
- LSL: Low Speed link
- LTU: Local Test Unit
- MCU: Mechanisms Control unit
- PDU: Power Distribution Unit PSU: Power Supply Unit
- SCU: Sub-system Control Unit
- TBC: To Be Confirmed
- TBD: To Be Defined

<span id="page-3-0"></span>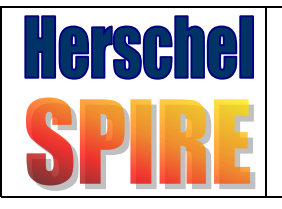

# **Spécification du LTU de SPIRE**

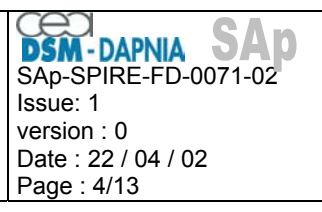

TC/HK: Telecommand / HouseKeeping (de l'expérience)

# **3 Description de SPIRE**

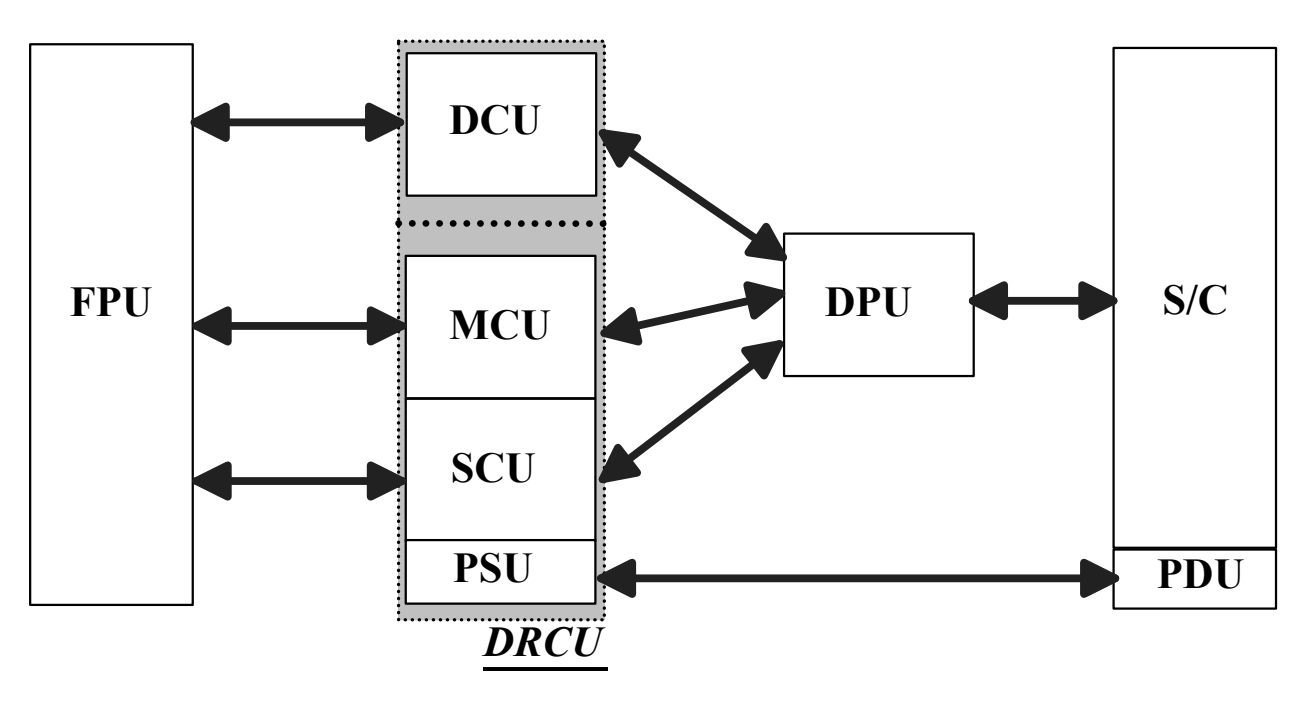

Le DRCU est composé de deux boîtiers, le DCU et le FCU. Le FCU est composé de trois sousensembles : le MCU, le SCU et le PSU. Le FPU regroupe les éléments de détection et les mécanismes. Le DPU fait l'interface entre le satellite et le DRCU en ce qui concerne les télécommandes, les télémesures et les données scientifiques. Le PSU est directement connecté au PDU du satellite. Pour la description du DRCU,ont se reportera au document « DRCU Subsystem Specification »

Lors des tests, le DRCU pourra se trouver dans la configuration suivante :

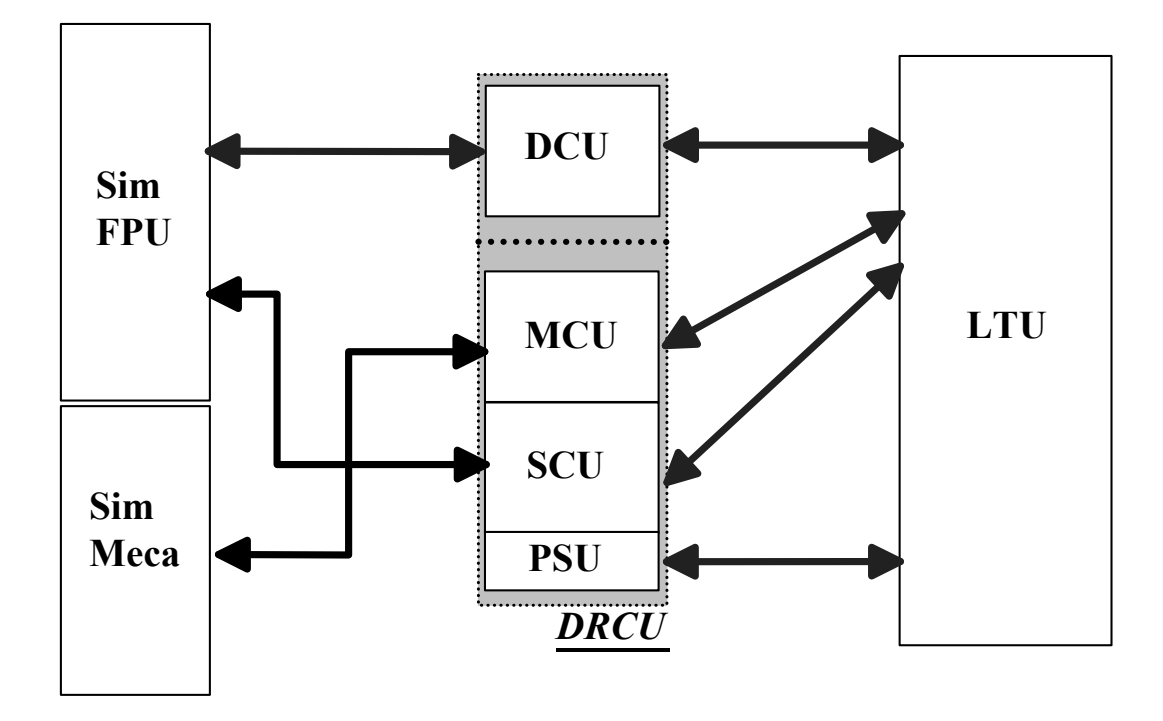

<span id="page-4-0"></span>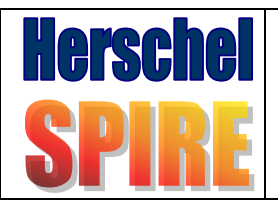

# **4 Position du LTU de SPIRE**

Le LTU rentre dans le cadre des moyens de tests d'une expérience spatiale.

Dans un premier temps, afin de vérifier les études, les concepteurs développent un FSE (Factory Support Equipement) associé à chaque carte. Ce FSE est utilisé pour les tests fonctionnels de la carte, et les tests de performances. Ensuite, ce FSE est utilisé pour le contrôle de fin de fabrication en effectuant des tests fonctionnels, voire de performance. Il existe autant de FSE que de types de cartes.

Une fois validées individuellement, les cartes sont intégrées ensemble dans le boîtier. A ce stade, c'est le LTU (Local Test Unit) qui permet de piloter les tests fonctionnels du boîtier intégré à l'aide d'un simulateur de détecteur. Puis lorsque l'on connecte les détecteurs, le LTU permet de piloter la chaîne de détection complète. Le LTU sert aussi lors des essais de qualification ou de validation de l'expérience (CEM, Vide Thermique, Vibrations). Enfin, lors des livraisons de l'expérience, le LTU permet le dernier contrôle avant connexion au DPU (« acceptance test »).

Le LTU est exploité dès le premier modèle développé, c'est-à-dire le QM1, puis pour tous les modèles suivant, jusqu'au modèle de vol. Il doit rester disponible jusqu'à la fin de la période de « commisioning » du satellite. Cet équipement n'est pas livrable, mais devra être présent lors des recettes du DRCU.

Ses utilisateurs sont les concepteurs (vérification des études), puis l'équipe AIV (tests fonctionnels), et enfin les scientifiques (tests des performances).

<span id="page-5-0"></span>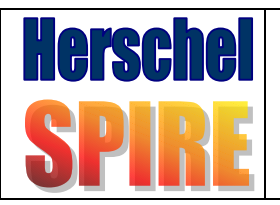

## **5 Recensement des besoins**

### **5.1 Besoins des utilisateurs**

#### **5.1.1 Concepteurs**

Les concepteurs ont besoins d'avoir accès à des informations bas niveaux de l'expérience. Ils ont besoin de voir les données reçues brutes, sans interprétations, mais aussi envoyer des télécommandes individuellement ou par batch, tout en jouant sur les paramètres. Ils utiliseront le simulateur de FPU pour tester le DRCU. Le DRCU pourra être connecté même incomplet. Ils participeront aussi aux essais lorsqu'il y aura les quelques détecteurs d'expérimentations.

Les concepteurs pourront aussi avoir accès à des données traitées de manière à voir des dérives ou disfonctionnements lors d'essais particuliers.

#### **5.1.2 AIV**

L'équipe AIV a besoin d'envoyer des télécommandes par batch, de visualiser les télémesures sous formes graphiques, et de dérouler des tests automatiques. Les tests pourront être bouclés, et si possible avec un contrôle automatique des données. Dans ce cas, il faudra que le plan de test donne les critères de réussite.

Le LTU servira lors des intégrations des différents boîtiers composants le DRCU, mais aussi lors de tests avec les détecteurs. Il sera capable de commander le séquencement du simulateur de FPU.

Il sera utilisé lors des campagnes d'essais d'environnement. Il devra être transportable sur les sites d'essais, et d'une mise en œuvre rapide. Il devra être le plus autonome possible.

#### **5.1.3 Scientifiques**

Les scientifiques doivent pouvoir récupérer les données « scientifiques » acquises sur le LTU. Les informations sur les conditions de tests (TC/HK) devront pouvoir être aussi récupérées de manière à faire un lien avec les données scientifiques. La coïncidence temporelle entre les données scientifiques et les HSK devra pouvoir être établie. Toutes ces informations seront accessibles sur le LTU, en léger différé (durée du temps d'acquisition), par un lien Ethernet. Le LTU pourra afficher des « quick-look » permettant d'effectuer une première évaluation des mesures. Les traitements des données seront effectués sur la station scientifique. Les scientifiques seront amenés à utiliser le LTU lors des tests avec les détecteurs d'expérimentations.

#### **5.1.4 Nombre d'objets**

Au vu de l'arbre de développement de SPIRE, il sera fabriqué deux LTU complets et identiques. Un jeu de pièces de rechange sera disponible afin de pouvoir procéder à un dépannage rapide.

<span id="page-6-0"></span>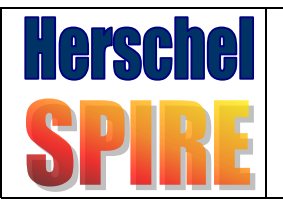

**SAD DSM-DAPNIA**<br>SAp-SPIRE-FD-0071-02 Issue: 1 version : 0 Date : 22 / 04 / 02 Page : 7/13

## **5.2 Besoins en interface**

# *SPIRE* **Besoins en interfaces electriques**

*Toutes les liaisons du LTU avec le DRCU incluent la redondance.*

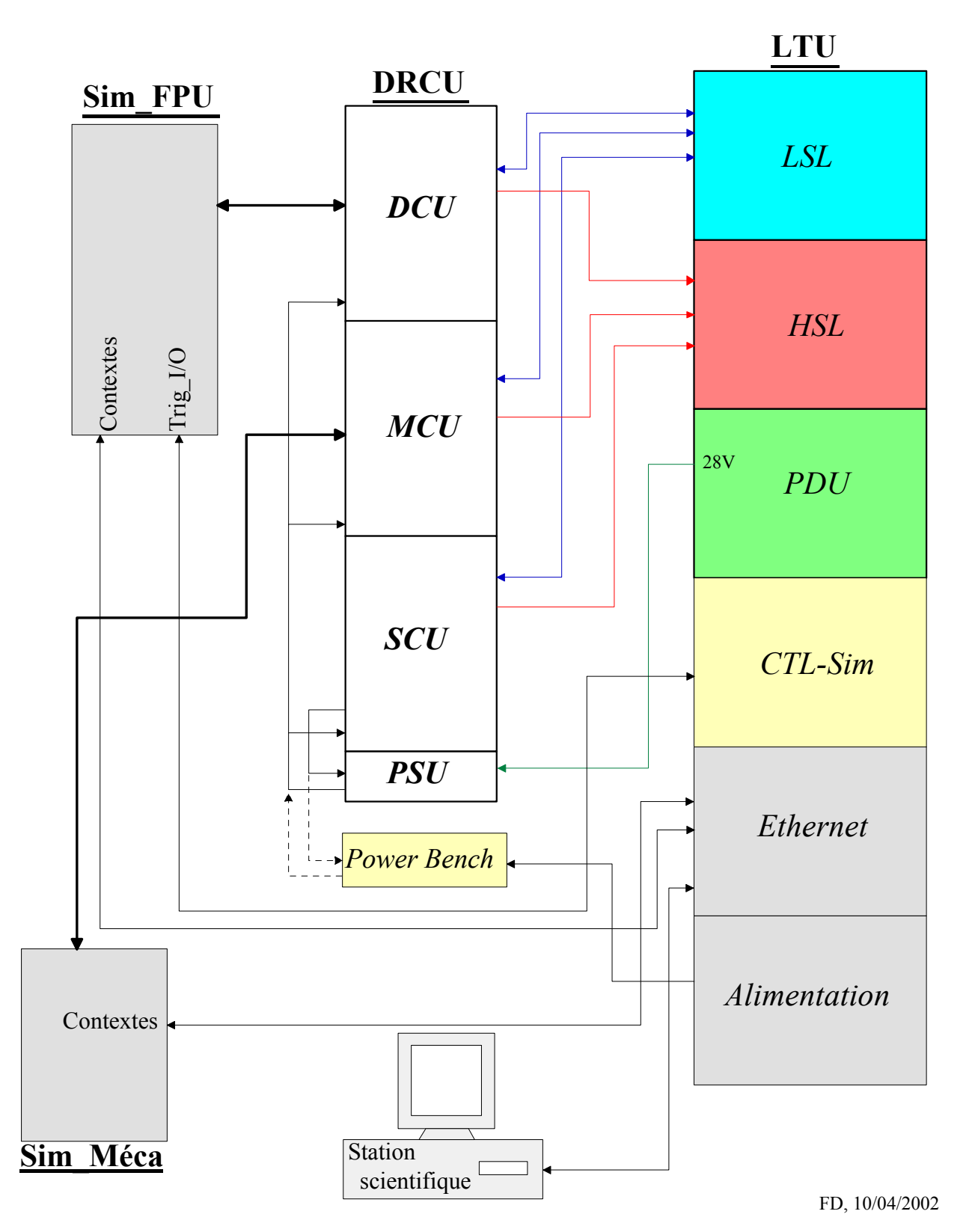

<span id="page-7-0"></span>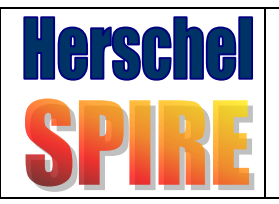

## **Spécification du LTU de SPIRE**

#### **5.2.1 Interface LSL**

L'interface LSL doit être conforme au « DPU electrical ICD » et au « DRCU ICD » définissant les échanges entre le DRCU et le DPU.

Ceci implique la gestion du protocole d'envoi de télécommandes (32bits série), ainsi que la réception de HSK (télémesures de servitudes) (32bits série), excepté la TC broadcast.

L'interface électrique sera identique à celle du DPU, c'est-à-dire, utilisation des drivers type vol (26 C31 & 26C32), avec le circuit d'adaptation d'impédance en entrée et en sortie.

L'interface LSL sera redondée au niveau des drivers de sortie / entrée. La gestion Main / Redondant est pilotée par le logiciel LTU à l'initialisation. La redondance sera aussi assurée au niveau des connecteurs de liaison avec les SCU, DCU, et MCU.

Cette interface ne devra jamais présenter de danger pour l'expérience, même de manière accidentelle. Des Led en face avant permettront d'obtenir un aperçu rapide sur l'activités des signaux.

#### **5.2.2 Interface HSL**

L'interface HSL doit être conforme au « DPU electrical ICD » et au « DRCU ICD » définissant les échanges du DRCU vers le DPU.

Ceci implique la réception des données haut débit provenant des 3 sous-ensembles de manière asynchrones entre-elles. Les blocs sont composés de données séries 16 bits, séquencées par une horloge variable jusqu'à 2,5 MHz, et une enveloppe (gate).

L'interface électrique sera identique à celle du DPU, c'est-à-dire, utilisation des récepteurs type vol (26 C32), avec le circuit d'adaptation d'impédance d'entrée.

L'interface HSL sera redondée au niveau des récepteurs d'entrée. La gestion Main / Redondant est pilotée par le logiciel LTU à l'initialisation. La redondance sera aussi assurée au niveau des connecteurs de liaison avec les SCU, DCU, et MCU.

Cette interface ne devra jamais présenter de danger pour l'expérience, même de manière accidentelle. Des Led en face avant permettront d'obtenir un aperçu rapide sur l'activités des signaux.

#### **5.2.3 Interface PDU**

L'interface PDU a pour fonction de fournir le  $28V_{DC}$  au PSU avec la puissance suffisante. Elle devra comprendre une limitation en courant au moins égale à 150% de la puissance maximale requise par l'expérience complète (73W). Cette limitation devra être réglable de 0 à 200%. La tension 28V<sub>DC</sub> ne devra jamais pouvoir présenter de tension supérieure à 35V. On assurera un mesure régulière de la puissance consommée sur la ligne. Deux connecteurs dorés en face avant du LTU assureront la connexion avec les parties Main et Redondante du PSU. Un système lumineux permettra d'obtenir rapidement l'état de cette ligne.

Cette interface ne devra jamais présenter de danger pour l'expérience, même de manière accidentelle.

#### **5.2.4 Interface contrôle Simulateur FPU**

L'interface avec le simulateur de FPU devra fournir les signaux permettant la synchronisation des 2 systèmes. Ces signaux sont en  $0 - 5V$ . La distance maximale entre les deux objets est de TBD mètres. Le délai entre l'exécution de la commande et l'activation du signal doit être TBC max. Le délai entre l'activation du signal et la prise en compte par le software doit être TBC max. Il n'est pas nécessaire d'assurer une isolation galvanique avec le simulateur, par contre il faudra une très bonne liaison de masse.

<span id="page-8-0"></span>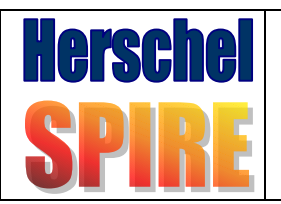

## **5.3 Besoins informatiques**

#### **5.3.1 Interface Homme - Machine (IHM)**

Le logiciel du LTU permettra d'avoir accès aux besoins suivants : Initialisation du LTU Vérification des autotests (du LTU et des Simulateurs) Initialisation de l'expérience Notification des configurations, des événements et des test (= journal de bord) Journal de bord éditable en ASCII, avec mots-clefs, datation et commentaires intégrés. Envoi de TC individuelles Création et envoi de Batch Fichiers batch éditable ASCII. Interruption manuelle ou automatique de l'exécution d'un batch en cas d'anomalie (anomalies à préciser). Multifenêtrage. Affichage des valeurs des HSK brutes ou corrigées Affichage des HSK sous formes graphiques, mono/multicourbes Gestion du timing de l'envoi des TC Réception et affichage de HSK (étalonnage – correction) Stockage des données d'acquisition et HSK Serveur des données scientifiques (liaison avec station scientifique) Contrôle du simulateur de FPU (exécution de simulation, envoi d'ordre de mesure, lecture de l'état de simulation) Contrôle des HSK avec alertes suivant limites (table dynamique en fonction des TC) Contrôle de l'arrivée des données scientifiques. Gestion du hardware d'acquisition et contrôle. Analyse des données scientifiques sur une station indépendante connectée LTU. Mise en sécurité de l'expérience (mise OFF sur certaines conditions) Gestion des priorités des services Windows (réseau, service Word, Exel & Co.) TBC si possible. Gestion des interfaces hardware : LSL, HSL, Trig\_Simu, ON/OFF et mesures 28V Alerte sur les états des équipements de tests.

Vérification des données simulées (TC / HSK / Mesures du simulateur) : Fait Off-fine sur la station scientifique.

Le développement du S/W LTU se fera de manière progressive.

#### **5.3.1.1 Description du panneau de commande de l'IHM**

#### **CONFIGURATION HARD**

- DRCU : main / redondant ………………..Trace dans fichier Log
- **Simulateurs**

#### **CONFIGURATION SIMULATEUR DE FPU**

Stand-alone ou esclave de LTU

#### **CONFIGURATION FICHIERS DE DONNEES**

- Choix du directory
- Taille des blocs de données

#### **CONFIGURATION FICHIER BATCH**

Edition d'un fichier batch : liste de TC

<span id="page-9-0"></span>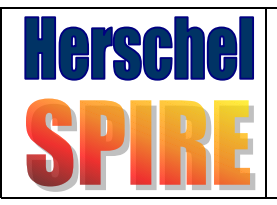

- Boucles, attentes, test condition, break points
- Séquencement simulateur de FPU
- Option possible d'exécution en pas à pas

#### **CONTROLE SIMULATEURS FPU et Mécanismes**

• Start séquencement ( à partir de fichiers script présents dans le simulateur) (TBD pour Sim\_Méca)

#### **START/STOP EXECUTION BATCH**

- Start/stop acquisition
- Start timer entre TC
- attente d'acknowledge
- Start séquencement simulateur de FPU
- Acquisition fichiers de mesures simulateur

#### *HSL 1 à 2,5 Mbit/s*

LSL 315 000bits/s Driver disque dur

#### **CONTROLE HK**

- Récupération des données
- Correction des HSK (via tables de correction / conversion)
- Tache soft comparaison HK étalon avec HK reçues
- Ecriture fichier Log des résultats de comparaison

#### **AUTRES CONTROLES**

- Quick Look des data scientifiques
- Affichages des alarmes sur des HK
- Trace de HK particulières

#### **5.3.2 Gestion du hardware d'acquisition et contrôle**

Le logiciel LTU devra assurer l'initialisation puis le fonctionnement des cartes hardware du LTU. A l'initialisation, l'opérateur choisira, pour toute la session, le mode Main ou Redondant.

<span id="page-10-0"></span>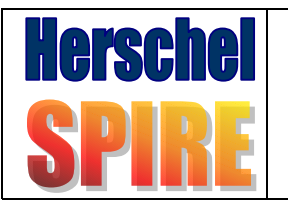

# **Spécification du LTU de SPIRE**

SAP-DAPNIA<br>SAp-SPIRE-FD-0071-02 **SAD** Issue: 1 version : 0 Date : 22 / 04 / 02 Page : 11/13

## **5.3.3 Description des interfaces Hard / Soft**

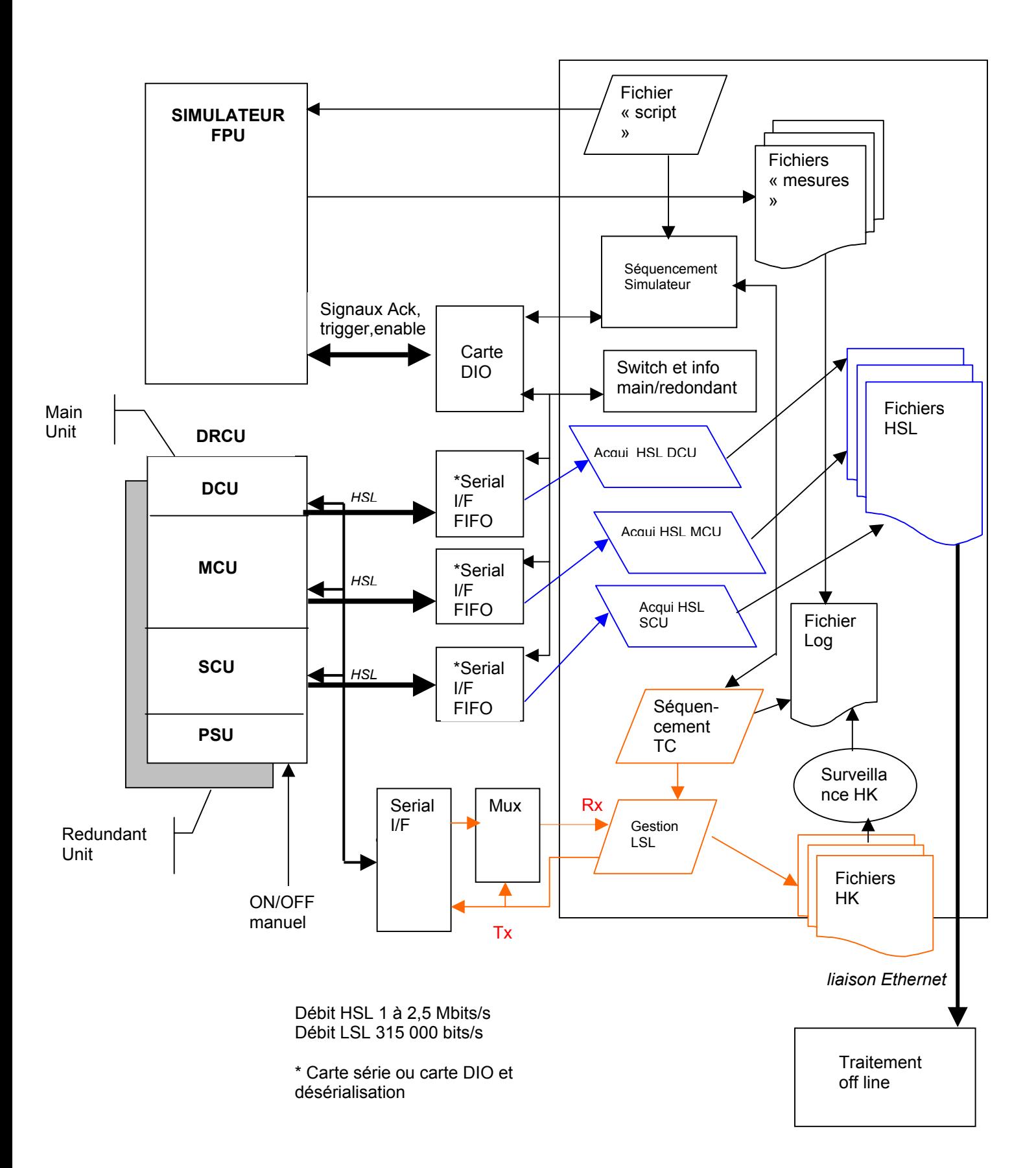

<span id="page-11-0"></span>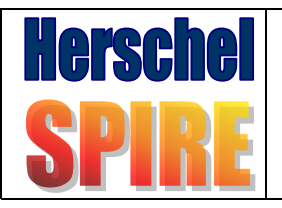

#### **5.3.4 Données**

Taux d'acquisition moyen : 44 **TBC** Mo/h (donnée IID instrument SPIRE)

Taux d'acquisition maxi (HSK + Data Scient) : 346 Mo/h (hyp : DCU : 330w/10ms, MCU : 10w/2ms, SCU : 50w/5ms, TC/HK : 138 Mo/h).

D'où la quantité d'information à stocker par run : **TBD** Mo

Les fichiers Batch, journal de bord, HSK, données scientifiques seront sauvegardées. Elle pourront être placées sur un support ROM.

Il est très important qu'il n'y ait pas de pertes des données scientifiques.

L'intégrité des données devra être testée on-line (avec alerte d'erreur).

Les acquisitions pourront durer jusqu'à 2 heures, dont une heure sans interruption.

Les formats des fichiers générés (batch, HSK, données scientifiques) seront mis à disposition de toute personne désirant les exploiter en dehors d'une utilisation LTU.

#### **5.3.5 Matériel / logiciel de développement:**

Le S/W LTU sera développé en Visual C++. Ceci implique un système d'exploitation Windows\_XX. Cela entraîne l'utilisation d'un ordinateur type IBM PC. Un système d'exploitation « embarqué » n'est pas nécessaire pour cette application.

#### **5.4 Exigences d'utilisation**

#### **5.4.1 Sécurité**

Les interfaces avec le DRCU ne devront en aucun cas, même accidentel, mettre l'expérience en danger. Les drivers utilisés seront de la même référence que les drivers et récepteurs du DPU (type vol déclassé ou proto) (26C31 / 26C32). Les connecteurs, de même type que le DPU, seront de type FR022. Leur maintien mécanique sera assuré de manière rigide.

Le LTU ne devra pas présenter de risques électriques, mécaniques ou autres pour l'opérateur du LTU.

L'opérateur ne devra pas pouvoir mettre en danger l'expérience par l'utilisation du LTU (électrique, télécommande…)

Toutes les données de fonctionnement de l'expérience (TC/HK, HSK, JdB, données scientifiques, données de simulation, etc.) seront enregistrées dans un format déterminé, et seront placées sur un support de sauvegarde inaltérable. Le nom des fichiers sera attribué automatiquement de manière à ce qu'ils soient uniques.

Le système d'exploitation devra être stable, et permettre des fonctionnements de plusieurs dizaines d'heures sans plantage.

Le système d'exploitation et les logiciels de fonctionnement accompagneront le LTU sur un support (CDROM) permettant la reconstruction du LTU en cas de disfonctionnement.

#### **5.4.2 Fonctionnement en salle blanche**

Le LTU sera amené à fonctionner dans des salles blanches de classe 10 000 mini. Pour cela, on essayera de restreindre le nombre de ventilateurs de refroidissement. De plus, le LTU devra être facilement dépoussièrable (entrée en salle blanche). Il devra, dans la mesure du possible, être peu bruyant, et peu consommateur d'énergie (relation avec le refroidissement).

#### **5.4.3 Contraintes CEM**

Le LTU ne devra pas injecter des couplages parasites sur l'expérience et les moyens de mesures. Les blindages des constituants seront appropriés. Son alimentation secteur sera filtrée.

<span id="page-12-0"></span>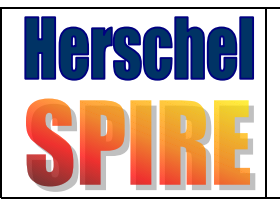

## **Spécification du LTU de SPIRE**

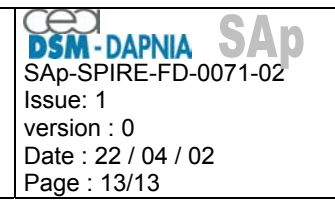

Le LTU devra avoir le même circuit de masse et blindage que le DPU PDU. Les faces avant seront conductrices et leur liaison à la terre pourra être déconnectée. Une liaison la moins résistive possible permettra de relier ces faces avant au blindage du lieu d'essai (bonding pour tresse).

#### **5.4.4 Transport**

Le LTU sera amené à être déplacé. Sa conception mécanique permettra le transport autonome dans des locaux, mais une caisse de transport devra être prévue pour les déplacements par tous types de moyens terrestres. Le LTU pourra être gruté, donc il comprendra des anneaux de levage.

#### **5.4.5 Mise en œuvre**

Le panneau de connecteurs allant au DRCU et aux simulateurs FPU et méca, devra être accessible aisément, le plus haut possible.

Le LTU devra avoir le minimum de connexions à effectuer pour sa propre mise en œuvre. On essayera de limiter ces interventions au branchement de l'écran, du secteur et du réseau.

# **6 Documentation du LTU**

#### **6.1 Dossier de fabrication matériel**

Un dossier de fabrication matériel sera constitué. Il comprendra les plans mécaniques et d'assemblages, les nomenclatures des produits. Il comprendra aussi les schémas et dossiers de fabrications des cartes d'interfaces électriques et les comptes-rendus d'essais ou d'étalonnage.

#### **6.2 Documentation logiciel**

Les logiciels seront accompagnés d'une documentation comprenant l'architecture du software, et les sources commentées.

Un rapport d'installation du système d'exploitation et de la configuration software sera fourni.

## **6.3 Mode d'emploi LTU**

Un mode d'emploi décrira la mise en œuvre du LTU, ses connexions à l'expérience, aux simulateurs, à la station scientifique, et autres périphériques. Il comprendra aussi un quide d'utilisation du logiciel dans lequel seront décrites les procédures de démarrage, d'arrêt, de remise en route après arrêt accidentel, les descriptions des menus, la liste des télécommandes et des télémesures. Ce guide ne se substituera pas au « user manual » de l'expérience, ni à des procédures de tests.

Ce mode d'emploi sera rédigé en français.

#### **6.4 Mode d'emploi de l'ensemble LTU + Simulateurs**

Un mode d'emploi décrira la mise en œuvre de l'ensemble LTU + simulateurs, toutes les connexions entre l'expérience, les simulateur, et autres périphériques. Il comprendra aussi les procédures de démarrage, d'arrêt, et de remise en route après arrêt accidentel.